## SAP ABAP table BIZC TEMPLATE {Business Content: Template Management for Configuration}

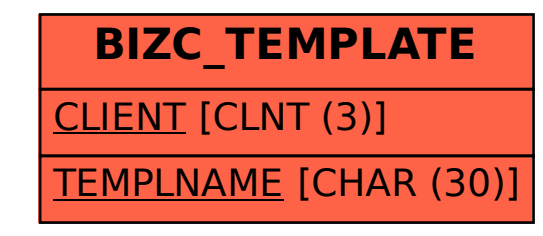